# **MORE ABOUT ENV-DATA**

#### ➤ The GUI

- ➤ Annotating non-tracking data
- ▶ How results are delivered
- ➤ Common issues

#### **NAVIGATING THE GUI**

# **CHOOSING AN INTERPOLATION METHOD**

- $\triangleright$  inverse-distance-weighted = fewer NAs than bilinear
- ➤ consider relationship when using categorical QC variables

timestamp,location-long,location-lat 2007-04-20 00:00:00.000,-90.12345,25.12345 2007-04-20 03:00:00.000,-90.12345,25.12345 2007-04-20 06:00:00.000,-90.12345,25.12345

timestamp,location-long,location-lat,height-above-msl 2007-04-20 00:00:00.000,-90.12345,25.12345,200 2007-04-20 03:00:00.000,-90.12345,25.12345,201 2007-04-20 06:00:00.000,-90.12345,25.12345,201

timestamp,location-long,location-lat,height-above-msl 2007-04-20 00:00:00.000,-90.12345,25.12345,200 2007-04-20 03:00:00.000,-90.12345,25.12345,201 2007-04-20 06:00:00.000,-90.12345,25.12345,201

height-above-msl and height-above-ellipsoid are different

timestamp,location-long,location-lat,height-above-msl 2007-04-20 00:00:00.000,-90.12345,25.12345,200 2007-04-20 03:00:00.000,-90.12345,25.12345,201 2007-04-20 06:00:00.000,-90.12345,25.12345,201

height-above-msl and height-above-ellipsoid are different annotate surface or near-surface equivalent variables

timestamp,location-long,location-lat,height-above-msl,index 2007-04-20 00:00:00.000,-90.12345,25.12345,200,1 2007-04-20 03:00:00.000,-90.12345,25.12345,201,2 2007-04-20 06:00:00.000,-90.12345,25.12345,201,3

# **ANNOTATING NON-TRACKING DATA: GRIDDED AREAS**

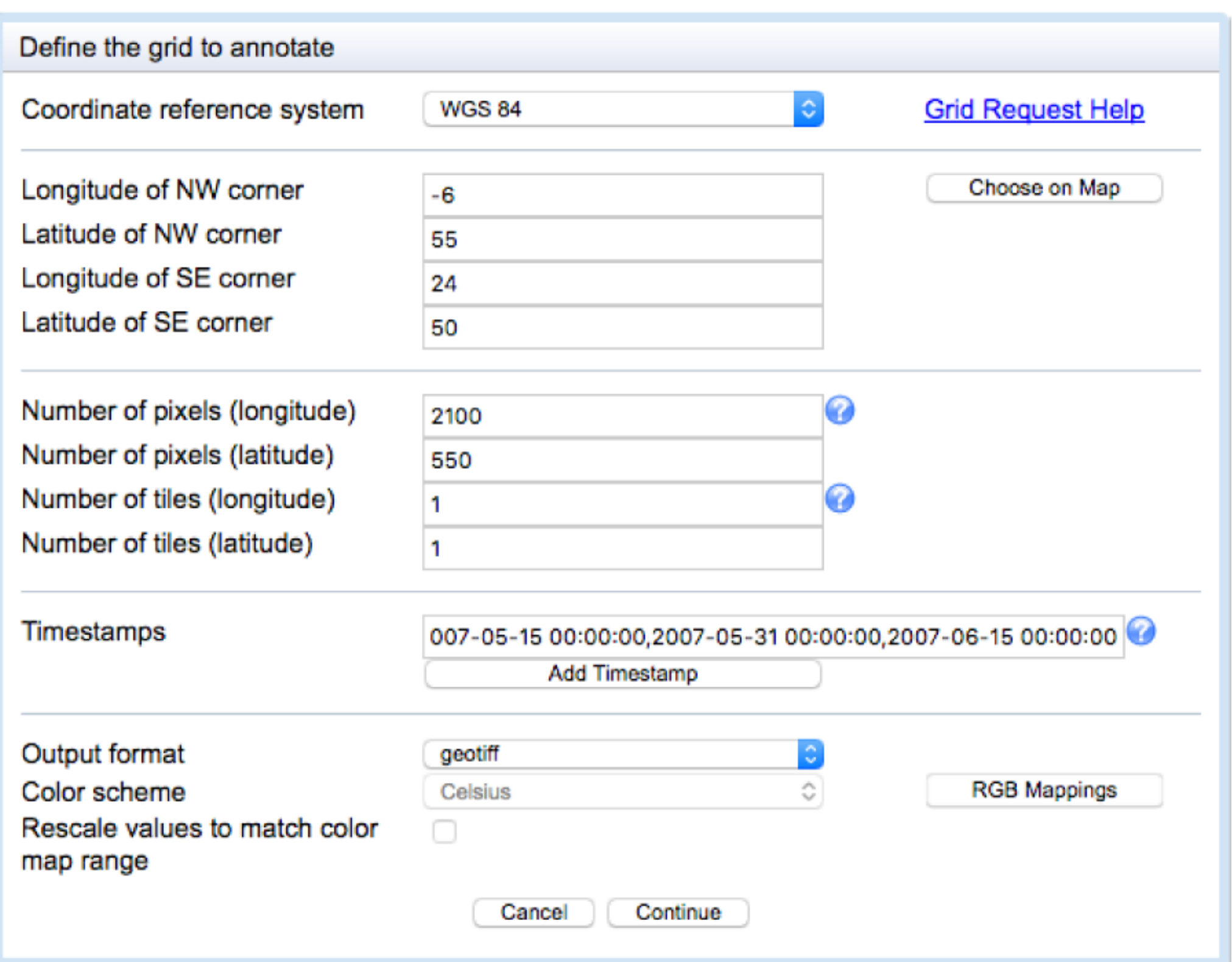

# **AUTOMATED REQUESTS**

R script available for automated requests by advanced users.

# **GETTING YOUR RESULTS**

▶ Notification emails

. . . . . . . . . . . .

▶ Download results from Movebank

➤ The readme

# **HOW LONG WILL MY REQUEST TAKE?**

- ➤ Size depends on space & time range of input & requested products.
- ➤ Contact after a week or so, or if a request fails.
- ➤ **Always include your access key** if you received one.
- ➤ Request as much ahead of time as possible.

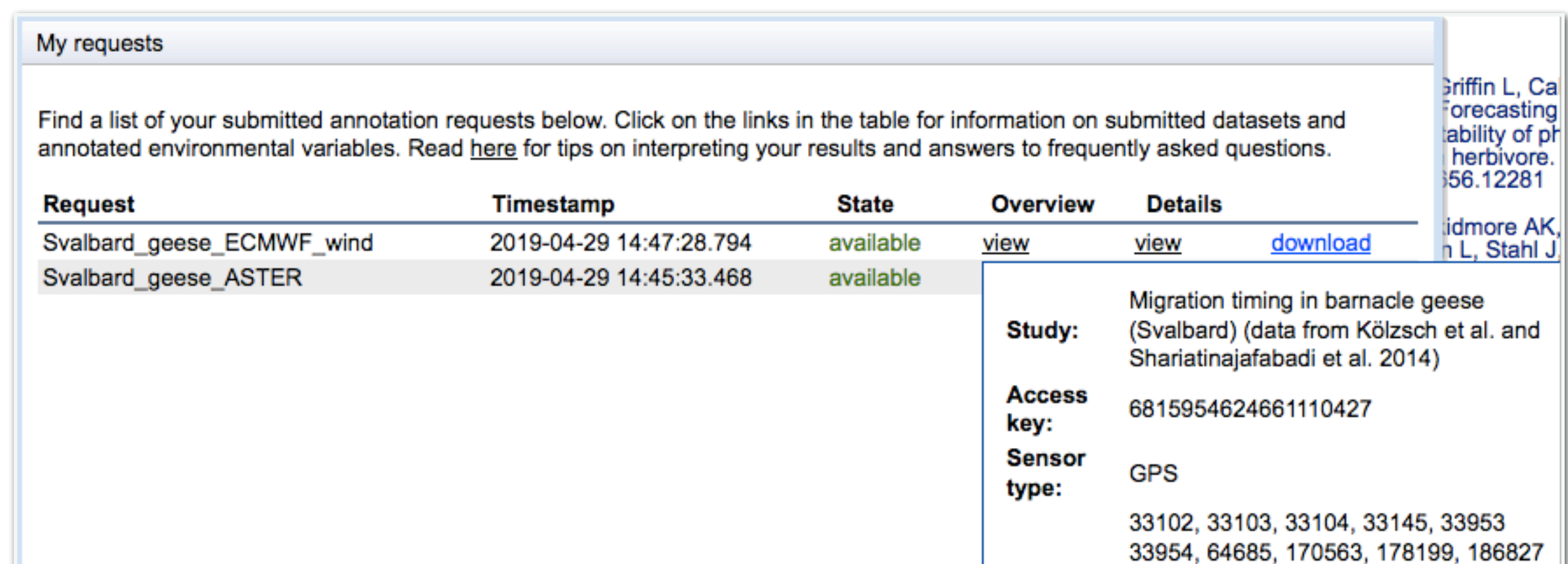

 $\blacksquare$  .  $\blacksquare$  .  $\blacksquare$ 

# **COMMON ISSUES: MILLISECONDS**

For generic CSVs, the timestamps need milliseconds.\*

In R:

timestamp2 <- strftime(timestamp, tz='UTC', usetz=F, format = "%Y-%m-%d %H:%M**:%OS3**")

\*But not for gridded area requests!

. . . . . . . . . . . . . . . . . .

. . . . . . . . . . . . . .

Separate requests by service.

Separate requests by service.

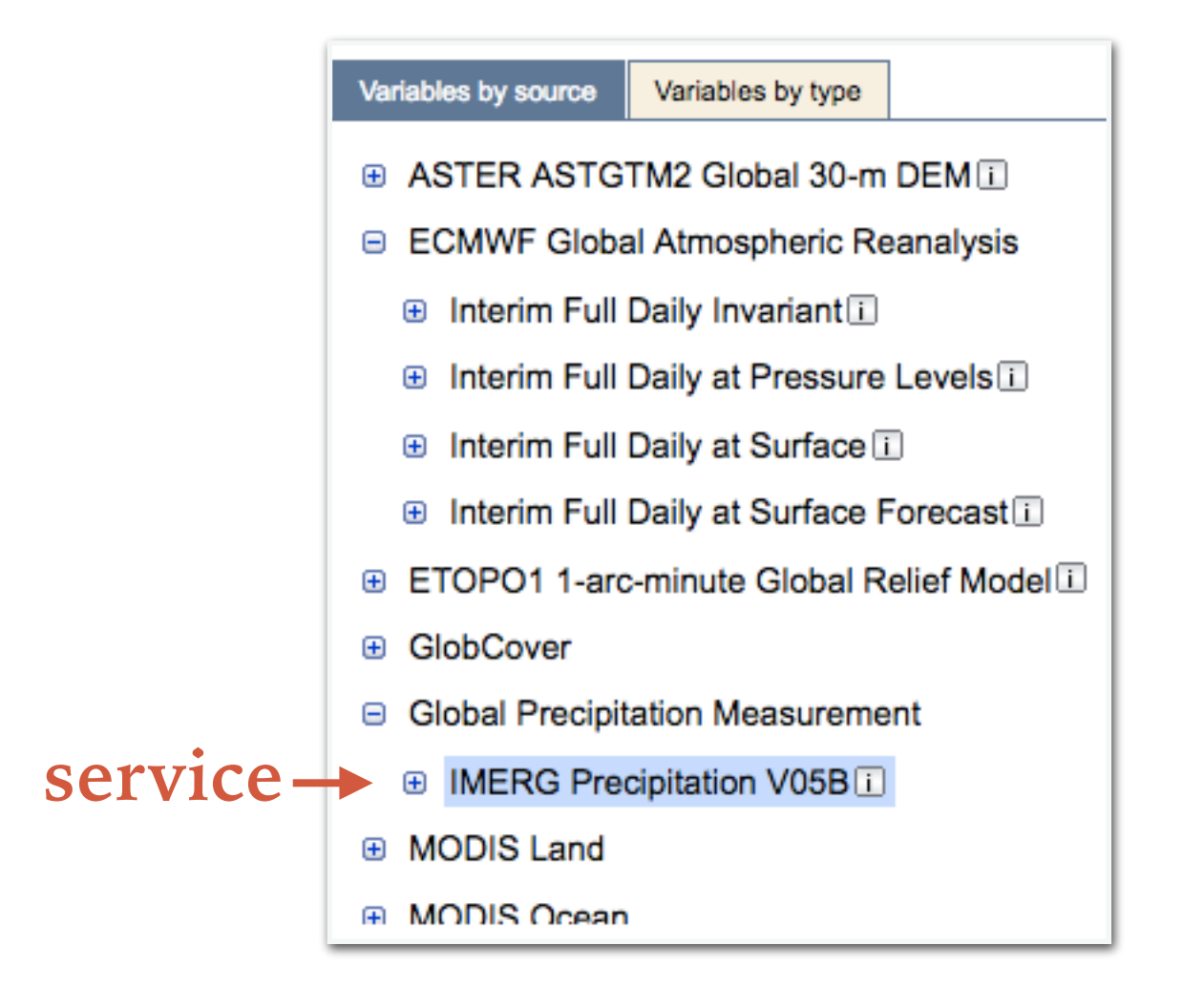

Separate requests by service.

#### **source/service**

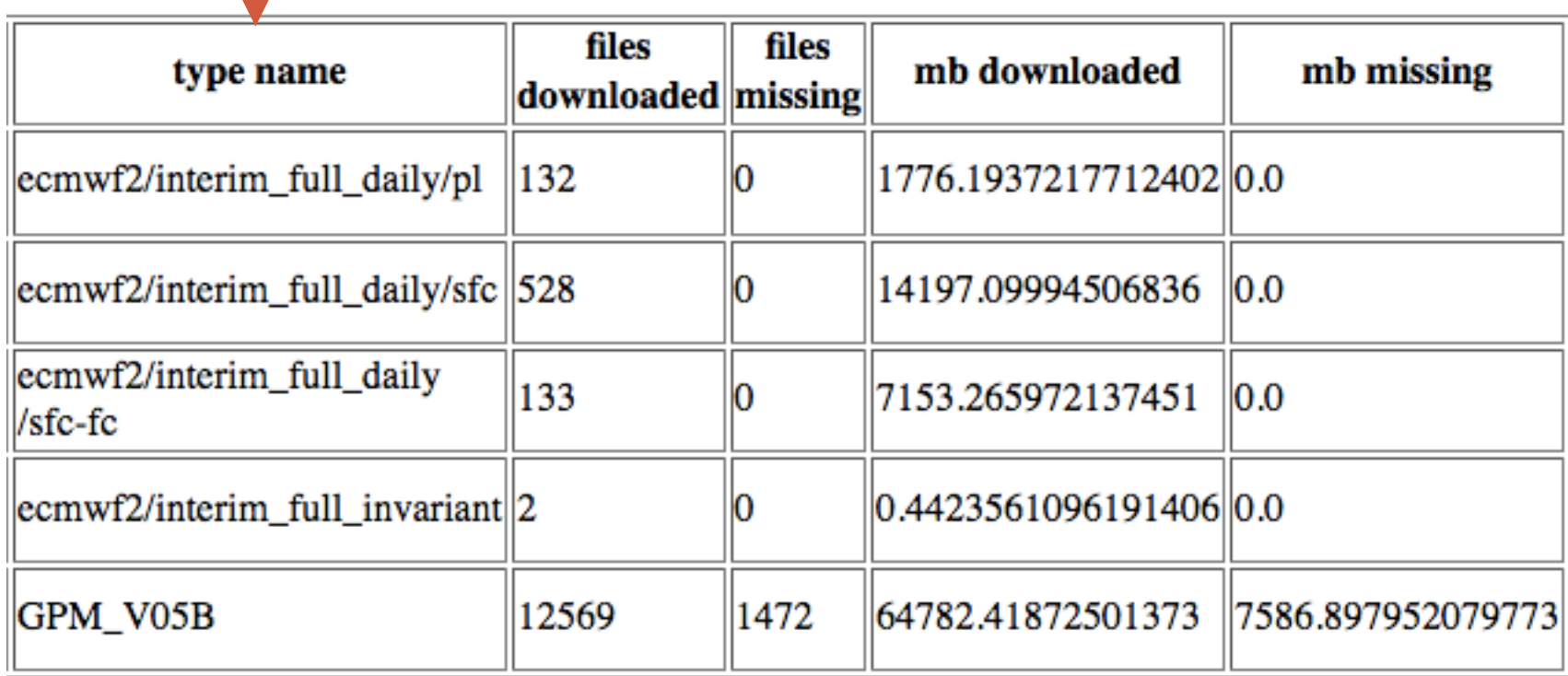

#### Variables by source Variables by type

- ⊕ ASTER ASTGTM2 Global 30-m DEM E
- □ ECMWF Global Atmospheric Reanalysis
	- **E Interim Full Daily Invariant**
	- **E Interim Full Daily at Pressure Levels**
	- **E Interim Full Daily at Surface [1]**
	- **E Interim Full Daily at Surface Forecast**
- ETOPO1 1-arc-minute Global Relief Model
- GlobCover  $\mathbf{F}$
- □ Global Precipitation Measurement
	- **E IMERG Precipitation V05B[i]**
- **E MODIS Land**
- **A MODIS Ocean**

Separate requests by service.

#### **source/service**

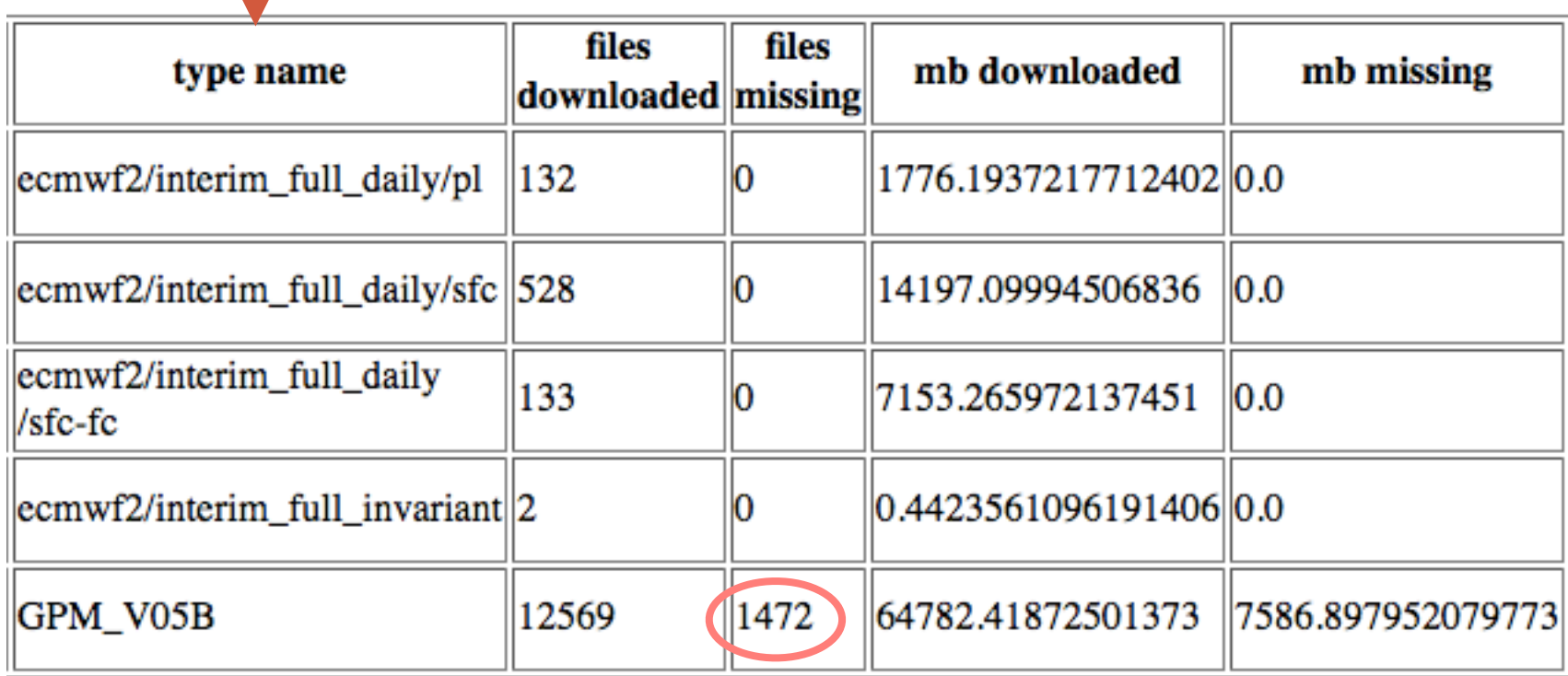

#### Variables by source Variables by type

- ⊕ ASTER ASTGTM2 Global 30-m DEM E
- □ ECMWF Global Atmospheric Reanalysis
	- **E Interim Full Daily Invariant**
	- **E Interim Full Daily at Pressure Levels**
	- **E Interim Full Daily at Surface [1]**
	- **E Interim Full Daily at Surface Forecast**
- ETOPO1 1-arc-minute Global Relief Model
- GlobCover  $\mathbf{F}$
- □ Global Precipitation Measurement
	- **E IMERG Precipitation V05B[i]**
- **E MODIS Land**
- **A MODIS Ocean**

# **COMMON ISSUES: JUST A HEADER**

 $\circ\circ\circ$ 

► Make sure you've selected entities with data!

MyAnnotation-6602780548798386359.csv ~

"event-id","visible","timestamp","location-long","location-lat","algorithm-markedoutlier","comments","height-raw","sensor-type","individual-taxon-canonicalname","tag-local-identifier","individual-local-identifier","study-name","MODIS Land Vegetation Indices 1km 16d Aqua NDVI", "MODIS Land Vegetation Indices 1km 16d Terra NDVI"

# **COMMON ISSUES: WHY ALL THE MISSING VALUES?**

- ➤ Periods or regions with no data in the source files: ocean vs. land, cloudy areas.
- ➤ Records outside the temporal or spatial range of the dataset.
- ➤ Delay before new data are provided (weeks to months).
- ➤ QC variables can sometimes identify causes.

#### **COMMON ISSUES: WHAT EXCEL MESSES UP**

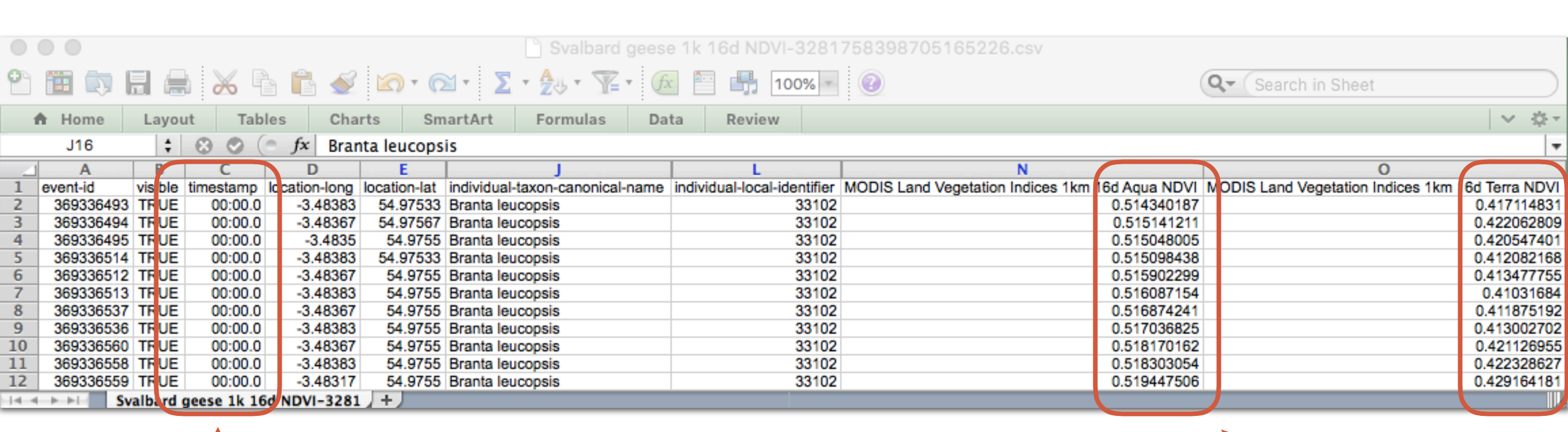

 $\begin{array}{cccccccccccccc} a & a & b & c & a & b & a & a \end{array}$ 

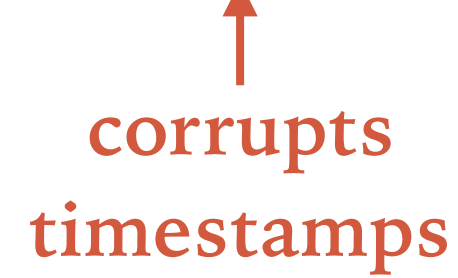

**truncates values**

➤ Keep a local copy with your results.

- ➤ **Cite in your references!** 
	- 1. Env-DATA
	- 2. Annotated data products
	- 3. Tracking data owners (if they're not yours)

Dodge S, Bohrer G, Weinzierl R, Davidson SC, Kays R, Douglas D, Cruz S, Han J, Brandes D, Wikelski M (2013) The Environmental-Data Automated Track Annotation (Env-DATA) System: linking animal tracks with environmental data. Movement Ecology 1:3. doi:10.1186/2051-3933-1-3

What input you annotated:

Annotated data for the following Movebank entities are contained in this file:

**Movebank study name:** Migration timing in barnacle geese (Svalbard) (data from Kölzsch et al. and Shariatinajafabadi et al. 2014)

**Annotated Animal IDs:** 33102, 33103, 33104, 33145, 33953, 33954, 64685, 170563, 178199, 186827, 64687, 70564, 70565, 70566, 70567, 70568, 70618, 70619, 78198, 78378, 86824, 86828

Requested on Fri Jan 11 02:40:16 CET 2019

**Access key: 3281758398705165226**

**Requested by:** Sarah Davidson (Movebank support)

Metadata for annotated attributes:

**Name:** MODIS Land Vegetation Indices 1km 16d Aqua NDVI

**Description:** The normalized difference vegetation index: a measure of the concentration of live plant leaves based on remote sensing reflectance measurements. Higher values indicate more vegetation. Estimate is based on the highest quality image for each pixel obtained during each 16-day period (criteria used are low clouds, low view angle and highest NDVI/EVI value).

**Unit:** unitless (NDVI)

**No data values:** -3 (provider), NaN (interpolated)

**Interpolation:** inverse-distance-weighted

Metadata for annotated services:

```
Service: MODIS Land/Vegetation Indices 1-km 16-day | 
Aqua (MYD13A2 V6)
Provider: NASA Land Processes Distributed Active 
Archive Center
Datum: N/A
Projection: N/A
Spatial granularity: 1 km
Spatial range (long x lat): E180.0, W-180.0, N90, S-90
Temporal granularity: 16 day
Temporal range: since July 2002
Source link: https://doi.org/10.5067/MODIS/MYD13A2.006
Terms of use: https://lpdaac.usgs.gov/citing our data
Related websites: links to user guides, QC etc.
```
# **UPDATED FILES ON DRIVE**

Rscripts >

EnvDATAvizTrack.R

EnvDATAvizRaster.R

EnvDATAvizAnimate.R

Output\_from\_running\_code